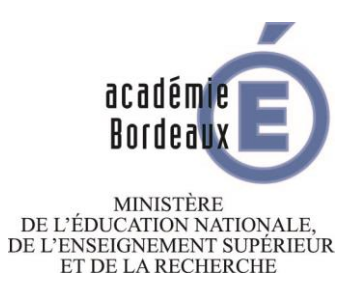

............

# **GUIDE EN LIGNE DU CANDIDAT**

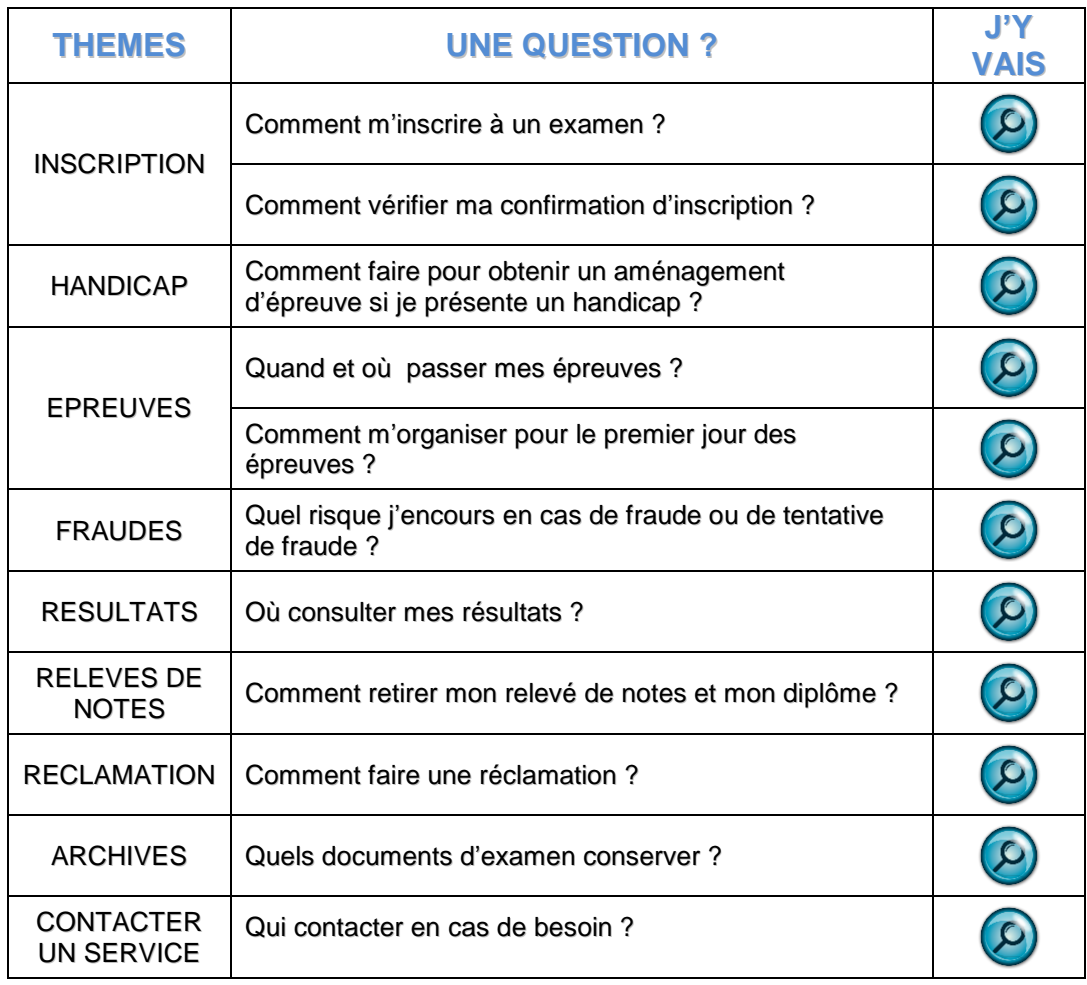

### **COMMENT M'INSCRIRE A UN EXAMEN ?**

**\*\*\*\*\*\*\*\*\*\*\*\*\*\*\*** 

La période d'inscription à un examen est fixée par arrêté du recteur d'académie.

Passé ce délai, l'inscription à l'examen ne sera pas prise en compte.

Je m'inscris comme :

#### **CANDIDAT SCOLAIRE** (scolarisé dans un établissement)

Mon inscription se fait obligatoirement dans mon établissement scolaire d'affectation.

### $\triangleright$  CANDIDAT LIBRE

- **[Diplôme national du brevet](http://www.ac-bordeaux.fr/examens-et-concours/examens/inscriptions/dnb.html)**
- Certificat de formation générale
- CAP BEP [mentions complémentaires](http://www.ac-bordeaux.fr/examens-et-concours/examens/inscriptions/cap-bep-mc-bp-bac-pro.html)
- [Brevet professionnel](http://www.ac-bordeaux.fr/examens-et-concours/examens/inscriptions/cap-bep-mc-bp-bac-pro.html)
- [Epreuves anticipées](http://www.ac-bordeaux.fr/examens-et-concours/examens/inscriptions/epreuves-anticipees.html)
- [Baccalauréat général et technologique](http://www.ac-bordeaux.fr/examens-et-concours/examens/inscriptions/baccalaureats-general-et-technologique.html)
- [Baccalauréat professionnel](http://www.ac-bordeaux.fr/examens-et-concours/examens/inscriptions/cap-bep-mc-bp-bac-pro.html)
- **[Brevet de technicien supérieur](http://www.ac-bordeaux.fr/examens-et-concours/examens/inscriptions/bts-bt.html)**
- [Diplôme comptable](http://www.ac-bordeaux.fr/examens-et-concours/examens/inscriptions/examens-comptables.html)

### **COMMENT VERIFIER MA CONFIRMATION D'INSCRIPTION ?**

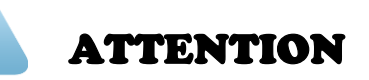

1 / Après contrôle et en cas d'erreur, je modifie ma confirmation d'inscription **en ROUGE**

2 / Le renvoi de ma confirmation d'inscription signifie que mon inscription est définitive – Je ne peux plus modifier mon inscription

3 / Je fais attention à la date à laquelle je dois renvoyer ma confirmation d'inscription – Passé ce délai, mon inscription est refusée.

### CE QUE JE DOIS CONTROLER

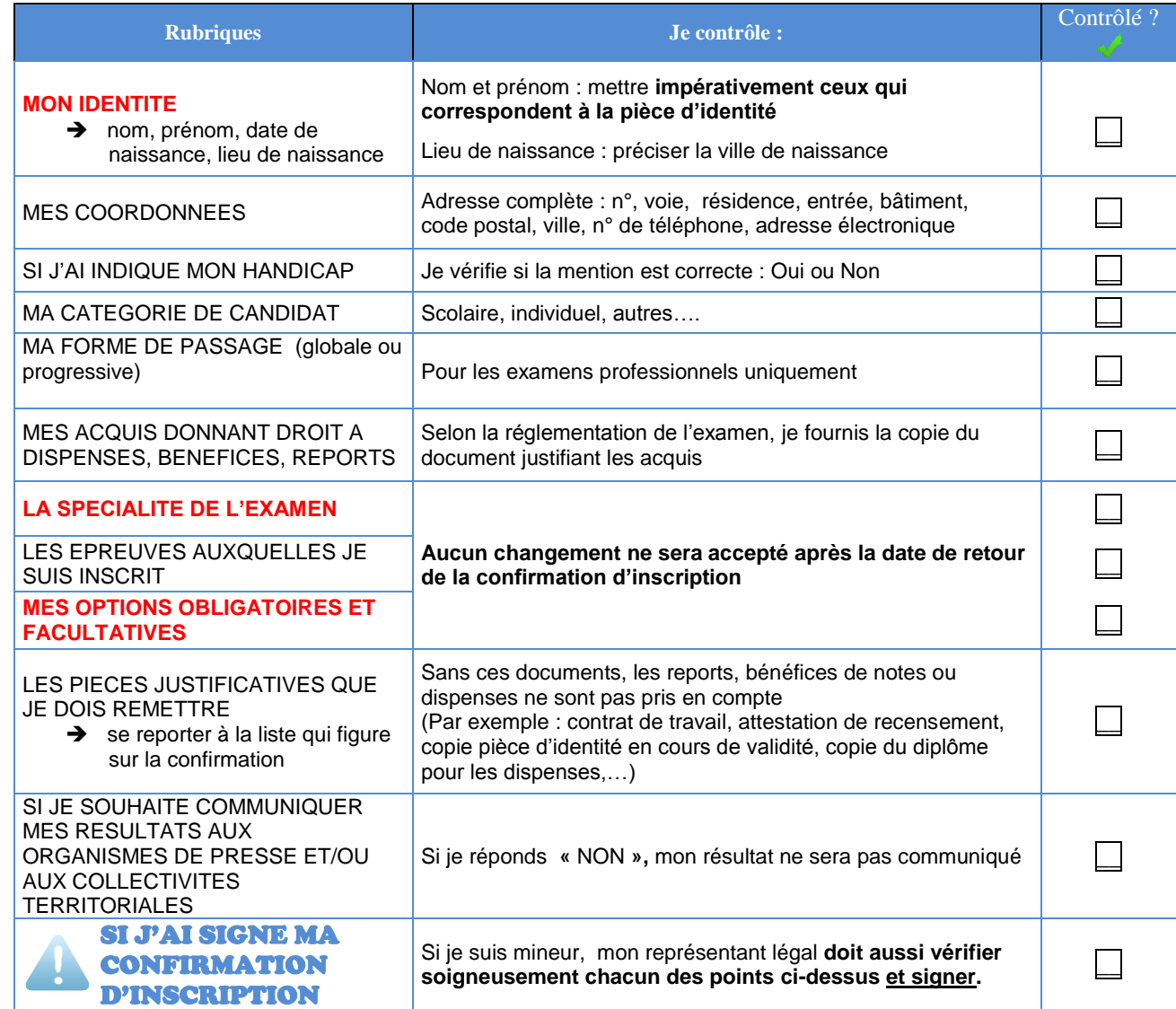

# **COMMENT FAIRE POUR OBTENIR UN AMENAGEMENT D'EPREUVE SI JE PRESENTE UN HANDICAP ?**

**1** / Je dois faire une demande d'aménagement dès le début de l'année scolaire et de préférence avant le 30 novembre. Je télécharge les consignes et le formulaire en ligne sur le site internet de l'académie de Bordeaux

**2** / Je dois réunir tous les éléments médicaux et/ou paramédicaux.

**3** / Je fais parvenir mon dossier à mon établissement lorsque je suis scolarisé et à la MDPH si je suis candidat libre.

**4** / Le médecin désigné par la CDAPH donne un avis au recteur.

**5** / Le recteur me notifie une décision favorable, partiellement favorable ou défavorable.

[FAIRE UNE DEMANDE D'AMENAGEMENT D'EPREUVE](http://www.ac-bordeaux.fr/examens-et-concours/examens/candidats-presentant-un-handicap.html)

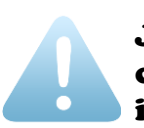

Je dois être certain que les aménagements que je demande sont conformes à la réglementation de l'examen auquel je suis inscrit

### **QUAND ET OU PASSER MES EPREUVES ?**

**1** / Le calendrier des épreuves

[Diplôme national du brevet](http://www.ac-bordeaux.fr/examens-et-concours/examens/calendriers/dnb.html) [CAP et BEP](http://www.ac-bordeaux.fr/examens-et-concours/examens/livret-technique-des-bp-bep-cap-mc5.html) [Mentions complémentaires](http://www.ac-bordeaux.fr/examens-et-concours/examens/livret-technique-des-bp-bep-cap-mc5.html) [Brevet professionnel](http://www.ac-bordeaux.fr/examens-et-concours/examens/livret-technique-des-bp-bep-cap-mc5.html)

Baccalauréats [général et technologique](http://www.ac-bordeaux.fr/examens-et-concours/examens/calendriers/bac-general-bac-technologique.html) [Baccalauréat professionnel](http://www.ac-bordeaux.fr/examens-et-concours/examens/calendriers/baccalaureat-professionnel.html) [Brevet de technicien supérieur](http://www.ac-bordeaux.fr/examens-et-concours/examens/calendriers/bts-bt.html) [Diplômes comptables](http://www.siec.education.fr/index.php/votre-examen/dcg-dscg) Diplômes de l'éducation spécialisée

**2** / La direction des examens et concours m'envoie une convocation

### Je suis scolarisé dans un établissement

- **→ Ma convocation est** envoyée **dans mon établissement environ** 15 jours avant le début des épreuves
- $\rightarrow$  Je conserve précieusement ma convocation et j'en fais une copie
- **→ Le numéro d'inscription qui** figure sur la convocation me permettra de consulter mes notes sur le site de l'académie

#### Je suis candidat libre

- **→** Ma convocation est envoyée **à mon domicile environ** 10 jours avant le début des épreuves
- $\rightarrow$  Si je n'ai pas reçu de convocation, je dois contacter la direction des examens et concours par courrier électronique à :

<mailto:ce.dec@ac-bordeaux.fr>

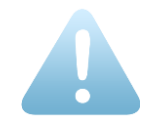

Pour certaines épreuves comme l'éducation physique et sportive ou les langues vivantes, **je peux être convoqué dans un autre département de l'académie ou dans une autre académie**.

# **COMMENT M'ORGANISER POUR LE PREMIER JOUR DES EPREUVES ?**

**1** / Je souhaite me rappeler de la réglementation d'une épreuve :

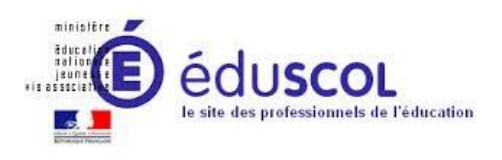

**2** / Je n'oublie pas ma convocation et ma pièce d'identité (carte nationale d'identité, passeport, permis de conduire)

**3** / En cas d'aménagement d'épreuve, je n'oublie pas ma notification rectorale qui m'accorde l'aménagement d'épreuve.

**4** / J'arrive au moins 30mn avant le début des épreuves

**5** / J'anticipe les éventuelles difficultés liées aux transports comme les grèves, les embouteillages, une erreur de trajet…

**6** / Si je suis en retard, je me présente immédiatement au chef de centre

### Et le jour de l'épreuve ?

**1** / Avant la distribution du sujet :

- je remplis les entêtes des copies
- je commence la pagination (1/… 2/…. etc…)

**2** / Lors de la distribution des sujets, je vérifie si :

- la page de garde précise la nature de l'épreuve, la série, la spécialité et l'examen concerné
- le sujet est complet et comporte bien le nombre de pages annoncé.
- je peux utiliser une calculatrice, un dictionnaire ou tout matériel autorisé sur la page de garde du sujet

**3** / Pendant les épreuves :

• je respecte toutes les consignes relatives aux fraudes

# **QUEL RISQUE J'ENCOURS EN CAS DE FRAUDE OU DE TENTATIVE DE FRAUDE ?**

# Conditions d'accès et de sortie des salles de composition et dispositions relatives aux fraudes

(Circulaire nº 2012-059 du 3 avril 2012)

 $1/$  Tout candidat doit obligatoirement présenter sa convocation et une pièce d'identité en cours de validité avec photographie ou un certificat de scolarité très récent avec photographie, certifié par le chef d'établissement d'origine pour les candidats étrangers.

 $2/$  Il est interdit d'entrer dans la salle d'examen après l'ouverture de l'enveloppe contenant les sujets, sauf autorisation exceptionnelle du chef de centre.

 $3/$  Les candidats doivent se conformer aux instructions portées sur le suiet.

L'autorisation d'utiliser ou non une calculatrice est expressément précisée en tête des suiets.

Seul l'usage du papier fourni par l'administration, y compris pour les brouillons, est autorisé.

4 / L'utilisation des téléphones portables et, plus largement, de tout appareil non autorisé permettant des échanges ou la consultation d'informations est interdite et est susceptible de poursuites par l'autorité académique pour tentative de fraude. Tous ces appareils doivent être impérativement éteints et rangés dans le sac ou remis aux surveillants.

 $5/$  Toute communication entre candidats ou avec l'extérieur est interdite.

 $6/$  En cas de flagrant délit ou de tentative de fraude, les pièces ou matériels concernés seront saisis ; un procès-verbal sera dressé et contresigné par les surveillants ainsi que par le ou les auteurs de la fraude ou de la tentative de fraude.

L'expulsion de la salle pourra être prononcée par le chef de centre en cas de substitution de personne ou de troubles affectant le déroulement de l'épreuve. Des poursuites pourront être engagées par l'autorité administrative contre le ou les auteurs de la fraude ou de la tentative de fraude.

/ Aucune sortie, provisoire ou définitive, n'est autorisée durant la première heure d'épreuve, sauf nécessité absolue. À l'issue de cette première heure, les sorties provisoires ne peuvent s'effectuer que candidat par candidat et en compagnie d'un surveillant.

 $8/$  Aucun candidat ne doit quitter définitivement la salle sans remettre sa copie, même blanche, avec l'en-tête complété, et sans avoir signé la liste d'émargement. Aucun signe distinctif, signature, nom, etc. ne doit figurer sur la copie, en dehors de l'en-tête.

# Sanctions encourues en cas de fraudes ou de tentatives de fraudes

(Décret nº 2012-640 du 3 mai 2012)

 $1/$  Le blâme avec inscription au livret scolaire.

 $2/$  La privation de toute mention portée sur le diplôme délivré au candidat admis.

 $3/$  L'interdiction de subir tout examen conduisant à l'obtention du baccalauréat ou d'un titre ou diplôme délivré par un établissement public dispensant des formations post-baccalauréat pour une durée maximum de cinq ans.

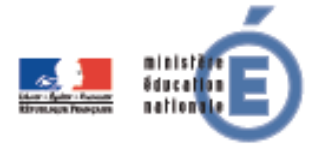

4 / L'interdiction de prendre toute inscription dans un établissement public dispensant des formations postbaccalauréat pour une durée maximum de cinq ans.

 $5/$  Toute sanction prononcée dans le cas d'une fraude ou d'une tentative de fraude commise à l'occasion du baccalauréat entraîne, pour l'intéressé, la nullité de l'épreuve correspondante. L'intéressé est réputé avoir été présent à l'épreuve sans l'avoir subie. La commission de discipline décide s'il y a lieu de prononcer, en outre, à l'égard de l'intéressé, la nullité du groupe d'épreuves ou de la session d'examen.

### **OU CONSULTER MES RESULTATS ?**

Mes résultats (décision finale et notes) peuvent être consultés à l'adresse suivante :

### **[RESULTATS](http://www.ac-bordeaux.fr/examens-et-concours/examens/resultats.html)**

Rappel :

**1 –** Le résultat à l'examen est publié sur le site internet de l'académie.

**2 –** La consultation de mes notes nécessite la saisie de mon numéro d'inscription qui se trouve sur ma convocation.

**3 –** Une impression écran de ces notes n'a pas de caractère officiel. Pour m'inscrire dans un établissement scolaire ou universitaire, j'ai besoin d'un relevé de notes officiel. (voir page suivante)

## **COMMENT RETIRER MON RELEVE DE NOTES ET MON DIPLOME ?**

**1** / Le relevé de notes est le document officiel en attendant la remise du diplôme. Celui du baccalauréat me permet de m'inscrire dans un établissement de l'enseignement supérieur.

**2** / Les diplômes sont édités au début du mois d'octobre. Je ne peux **ni** les recevoir avant cette période **ni** les récupérer au rectorat.

Aucune demande concernant les relevés de notes ou les diplômes ne sera traitée par téléphone.

\*\*\*\*\*\*\*\*\*\*\*\*\*\*\*\*\*\*\*\*\*\*\*\*\*\*\*\*\*\*\*\*\*\*\*\*\*\*\*\*\*\*\*\*\*\*\*\*\*\*\*\*\*\*\*\*\*\*\*\*\*\*\*\*\*\*\*\*\*\*\*\*\*\*\*\*\*\*\*\*\*\*\*\*\*\*\*\*\*\*\*

Comment j'obtiens mon relevé de notes ou mon diplôme de la session 2014 ?

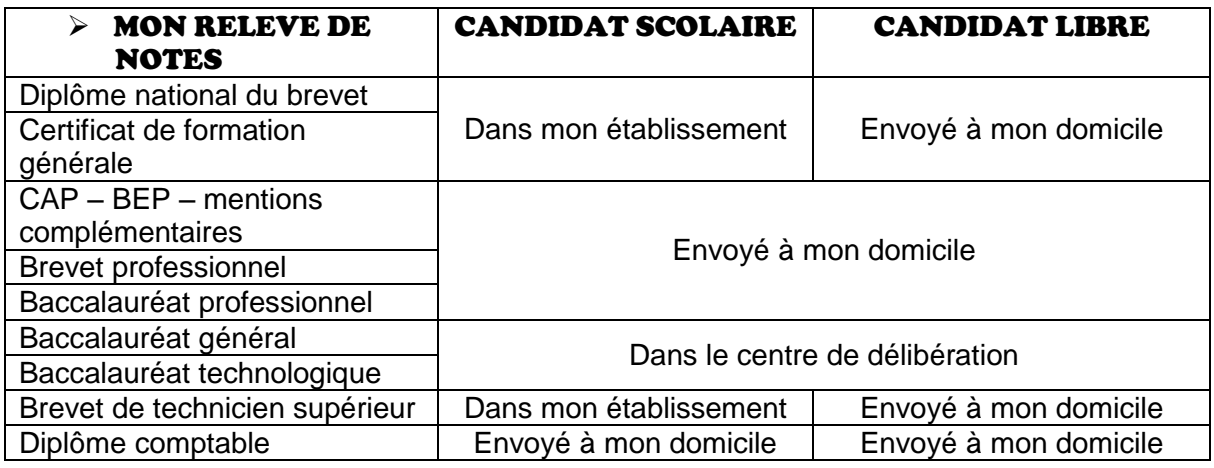

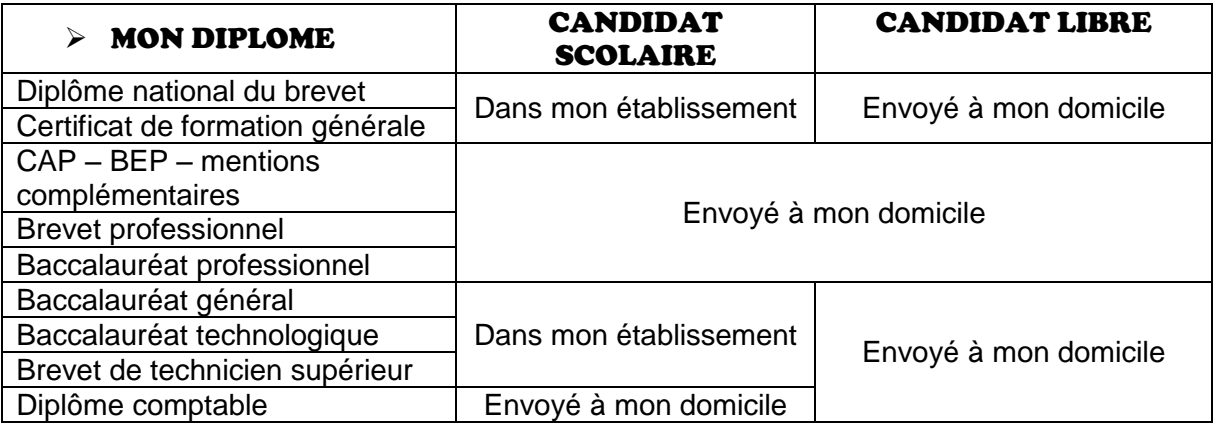

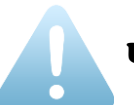

#### UN DIPLOME PERDU NE PEUT PAS ETRE RÉÉDITÉ SEULE UNE ATTESTATION DE REUSSITE PEUT ETRE DELIVRÉE

Pour les sessions antérieures à 2014, [cliquez-ici](http://www.ac-bordeaux.fr/examens-et-concours/examens/diplomes-attestations-releves-de-notes.html)

**COMMENT FAIRE UNE RECLAMATION ?**

Je viens d'obtenir mon résultat et mes notes et je ne les comprends pas !

Lorsque les jurys ont régulièrement délibéré, l'administration ne peut, à quelque échelon que ce soit, modifier les décisions prises. **Seule une erreur matérielle** (erreur dans le report des notes par exemple) pourra fait l'objet d'une contestation. La réponse à une réclamation se fera après enquête de la direction des examens et concours.

Dans tous les cas, les notes attribuées par les examinateurs **ne peuvent être contestées sur le fond** (jurisprudence constante du Conseil d'État) **et la décision prise par le jury, souverain, est considérée comme définitive.**

\*\*\*\*\*\*\*\*\*\*\*\*\*\*\*\*\*\*\*\*\*\*\*\*\*\*\*\*\*\*\*\*\*\*\*\*\*\*\*\*\*\*\*\*\*\*\*\*\*\*\*\*\*\*\*\*\*\*\*\*\*\*\*\*\*\*\*\*\*\*

En cas de doute, je peux demander une photocopie de ma copie et/ou de mes grilles d'interrogations orales et pratiques.

J'étais inscrit au :

- [Diplôme national du brevet](mailto:ce.dnb@ac-bordeaux.fr?subject=Demande%20de%20copies%20)
- [Certificat de formation générale](mailto:ce.dnb@ac-bordeaux.fr?subject=Demande%20de%20copies)
- CAP BEP [mentions complémentaires](mailto:ce.dec3@ac-bordeaux.fr?subject=Demande%20de%20copies%20ou%20grilles%20d)
- [Brevet professionnel](mailto:ce.dec3@ac-bordeaux.fr?subject=Demande%20de%20copies%20ou%20grilles%20d)
- **[Epreuves anticipées](http://www.ac-bordeaux.fr/fileadmin/Fichiers/Examens/BAC_GENERAL/session_2014/Consultation_de_copie_2014.pdf)**
- [Baccalauréat général et technologique](http://www.ac-bordeaux.fr/fileadmin/Fichiers/Examens/BAC_GENERAL/session_2014/Consultation_de_copie_2014.pdf)
- [Baccalauréat professionnel](mailto:ce.dec3@ac-bordeaux.fr?subject=Demande%20de%20copies%20ou%20grilles%20d)
- **Brevet de technicien supérieur**
- Diplôme comptable

### **QUELS DOCUMENTS D'EXAMEN CONSERVER ?**.....................................

**JE DOIS CONSERVER :**

- **1 -** ma **confirmation d'inscription** jusqu'à la fin des épreuves
- **2 -** ma **décision d'aménagement** d'épreuve jusqu'à l'obtention de mon diplôme

**3 -** ma **convocation à l'examen** jusqu'aux résultats. Le numéro d'inscription noté sur la convocation me permet de consulter mes notes.

**4 -** mon **relevé de notes toute la vie**. Il n'est pas délivré de duplicata.

### **5 -** mon **diplôme toute la vie**.

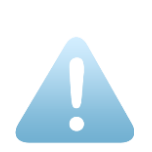

Je le place en lieu sûr car il n'est pas délivré de duplicata. Je fais plusieurs photocopies de mon diplôme.

Si je constate une erreur sur le diplôme dans la civilité, cela signifie que j'ai fait une erreur lors de mon inscription.

### **QUI CONTACTER EN CAS DE BESOIN ?**

#### **1 / JE SUIS UN CANDIDAT SCOLAIRE**

En tant que candidat scolaire, **je contacte sans délai mon établissement**. En fonction du problème constaté, il prendra directement contact avec la direction des examens et concours.

### **2 / JE SUIS UN CANDIDAT LIBRE**

En tant que candidat libre, **j'envoie sans délai un mail** à [ce.dec@ac](mailto:ce.dec@ac-bordeaux.fr)[bordeaux.fr](mailto:ce.dec@ac-bordeaux.fr)

Je précise correctement l'objet de ma demande **en mentionnant mon nom, mon prénom, l'examen concerné et la spécialité**

### **3 / J'ENVOIE UN COURRIER**

Je recevrai une réponse écrite à l'adresse indiquée dans les deux mois à compter de la date de réception de mon courrier au rectorat de l'académie.

A préciser sur l'enveloppe RECTORAT DE BORDEAUX DIRECTION DES EXAMENS ET CONCOURS EXAMEN : ……(par exemple CAP petite enfance)……. 5, rue Joseph de Carayon Latour CS 81499 33 060 BORDEAUX CEDEX